## **MultiSpeak Version 3.0 Interoperability Assertion**

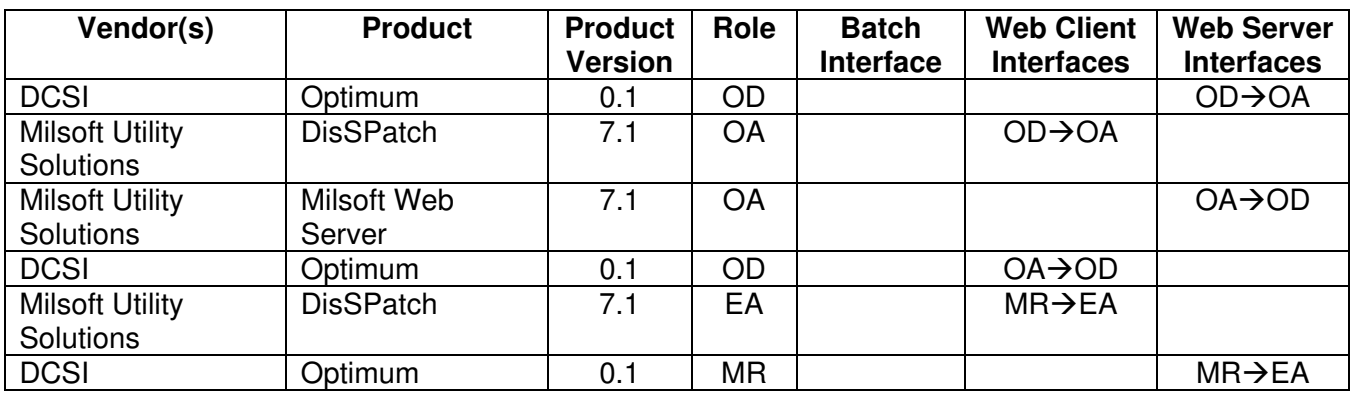

Statement of Interoperable Functionality Between:

## **Summary:**

DisSPatch is an object oriented derived product from Milsoft's Engineering Circuit Model Engine. DisSPatch uses the same WindMil Engineering distribution model as WindMil; therefore DisSPatch is capable of functioning as an EA system and supports all the functions available in the EA interface without the use of Milsoft's WindMil product. DisSPatch is capable of requesting AMR data from DCSI's Optimum using MultiSpeak web services. Assuming consumers in the DisSPatch model are assigned the appropriate meter numbers, DisSPatch can use this interface to determine which of those meters have DCSI AMR endpoints and the type of endpoint each meter has. DisSPatch can use the MR-EA interface to perform this task. DisSPatch can request and verify meters that have power via responses from the meter, and also those that have no power, or those meters that have failed to respond from a "ping" command.

# **Prerequisites:**

For this interface to be useful, the user's electrical system must be modeled to the consumer level in DisSPatch. Each consumer in the DisSPatch model for which meter data is desired must have an associated meter number which corresponds to a meter number in DCSI's TNS software. DisSPatch provides several different ways to import these meter numbers from a billing system, but that dataflow is not part of this interface.

# **Specific Vendor Assertions:**

### **1) DisSPatch can request all AMR supported meters from Optimum**

**Importance to user:** The user can determine which consumers in the DisSPatch model have meters with DCSI AMR endpoints.

**How Achieved:** The user selects the "Import AMR vendor tags" box in the AMR Data Importer in DisSPatch. When the Run button is clicked, DisSPatch calls the GetAMRSupportedMeters method on the MR-CB interface supported by Optimum. If Optimum reports that a meter is AMR supported, the appropriate AMR type will be visible in DisSPatch on the Consumer Data page of the Circuit Element Editor or displayed graphically with a DCSI TWACS Icon for the consumer having that meter number.

### **2) DisSPatch can request meter readings from Optimum.**

**Importance to user:** The user can retrieve kW demand and/or kWh readings for every AMR supported meter with an associated consumer in DisSPatch. This load data can be used directly by WindMil's engineering analysis functions, or it can be used indirectly to facilitate the allocation of load on the model. The DisSPatch user requests all readings taken by the AMR system on some given day.

**How Achieved:** The user selects the "Import AMR meter readings" box in the AMR Data Importer in DisSPatch and then chooses a date in the past for which he would like to receive meter readings. The user selects whether the readings should be imported into calculated load and/or billing load and chooses the appropriate billing load group for the imported data. When the Run button is clicked, DisSPatch calls the GetReadingsByDate method on the MR-CB interface supported by Optimum. The returned load data for each meter is stored in the fields the user requested.

### **3) DisSPatch can verify instantaneous power on or power off conditions from Optimum.**

**Importance to user:** Utility customers that use DisSPatch for their OMS product can verify outage conditions and restorations by "pinging" a meter or meters on any given feeder that is TWACS capable in their system.

**How Achieved:** This is achieved by DisSPatch sending a meter or series of meters to OPTIMUM to verify the condition of the meter or meters power. OPTIMUM then sends the command to TNS to "ping" the meter or series of meters for power verification and posts the results back to OPTIMUM for delivery to DisSPatch.

#### **Products:** Milsoft DisSPatch and Optimum **Summary of Interoperability Test Results Interface #5**   $OD \rightarrow OA$

#### **Table 1 Recommended MultiSpeak Methods**

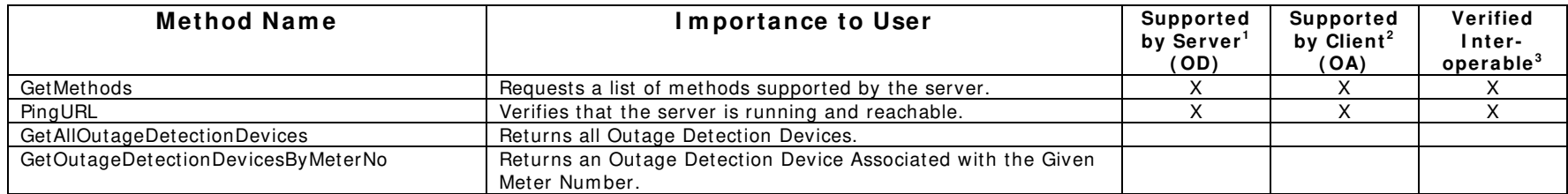

#### **Table 2 Optional MultiSpeak Methods**

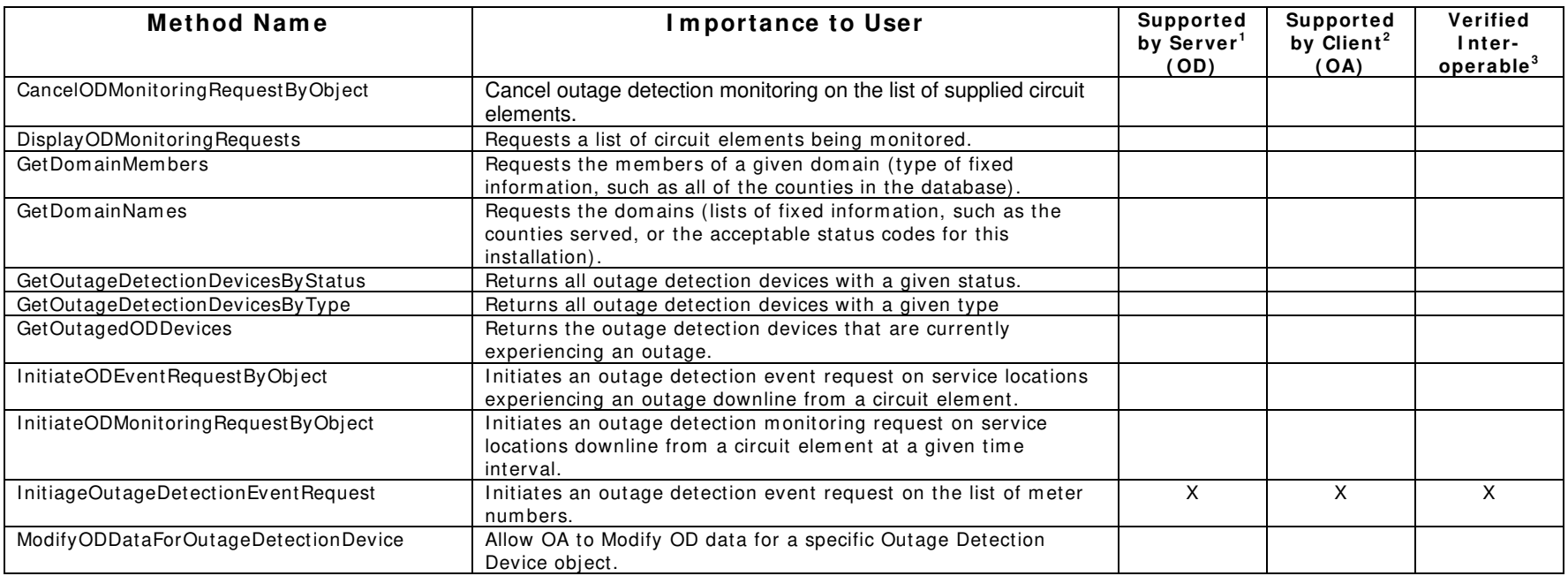

1) Supported by Server means that the server has demonstrated in some interoperability test (not necessarily with this client) that it can support the method.

2) Supported by Client means that the client has demonstrated in some interoperability test (not necessarily with this server) that it can call the method.

3) Verified Interoperable means that both the client and server have demonstrated in this interoperability test that they can usefully transfer data using this method.

#### **Products:** Milsoft Web Server and Optimum **Summary of Interoperability Test Results Interface #5**   $OA \rightarrow OD$

#### **Table 3 Recommended MultiSpeak Methods**

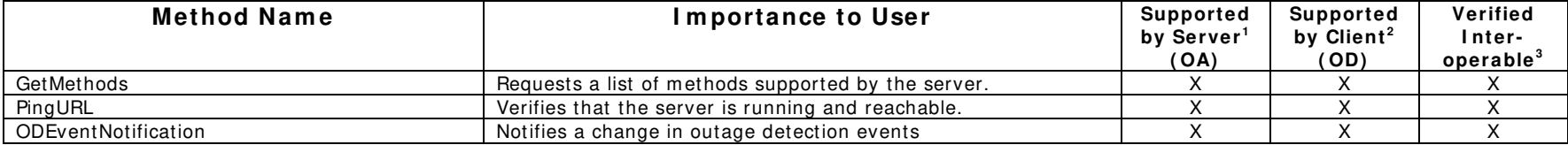

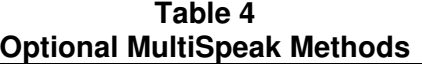

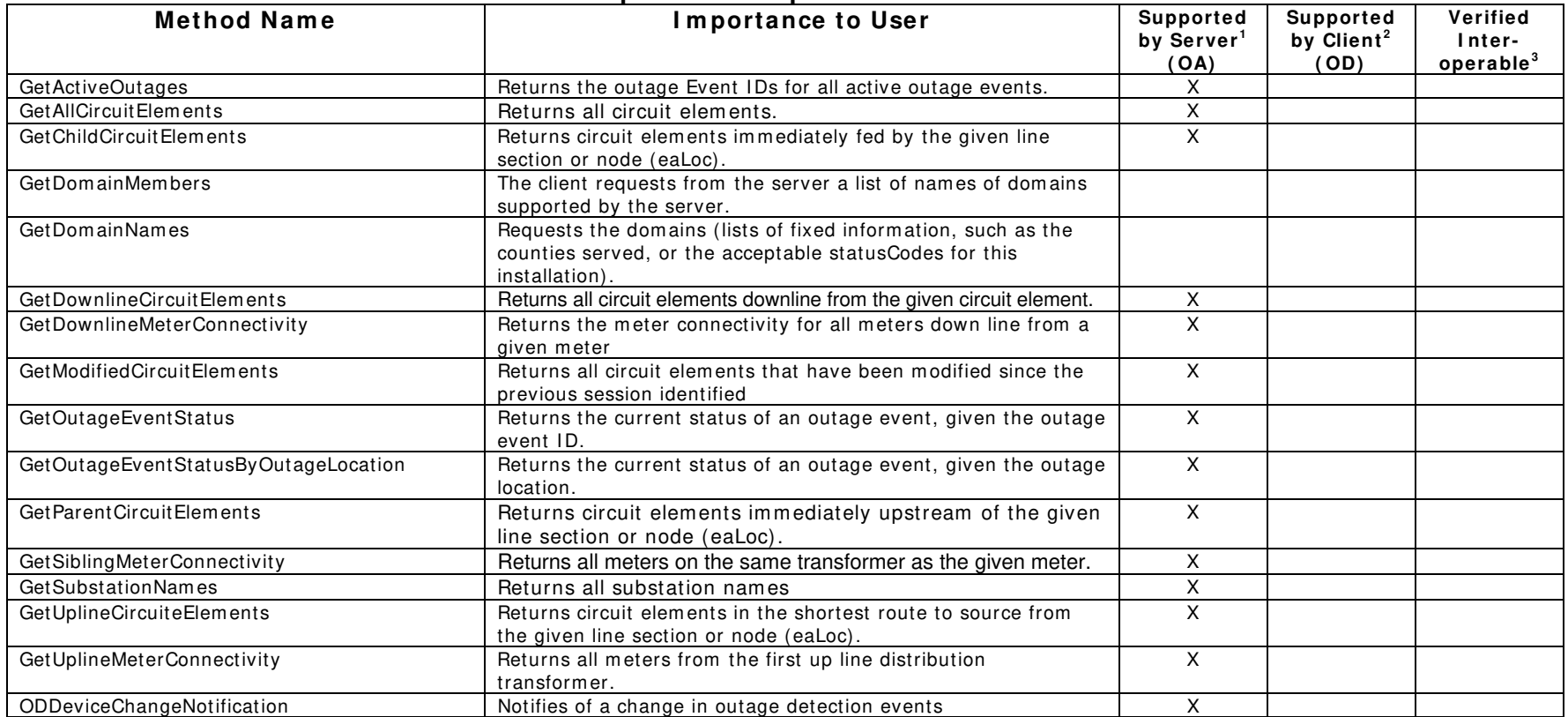

1) Supported by Server means that the server has demonstrated in some interoperability test (not necessarily with this client) that it can support the method.

2) Supported by Client means that the client has demonstrated in some interoperability test (not necessarily with this server) that it can call the method.

3) Verified Interoperable means that both the client and server have demonstrated in this interoperability test that they can usefully transfer data using this method.

#### **Products:** Milsoft DisSPatch and Optimum **Summary of Interoperability Test Results Interface #4**   $MR \rightarrow EA$

#### **Table 5 Recommended MultiSpeak Methods**

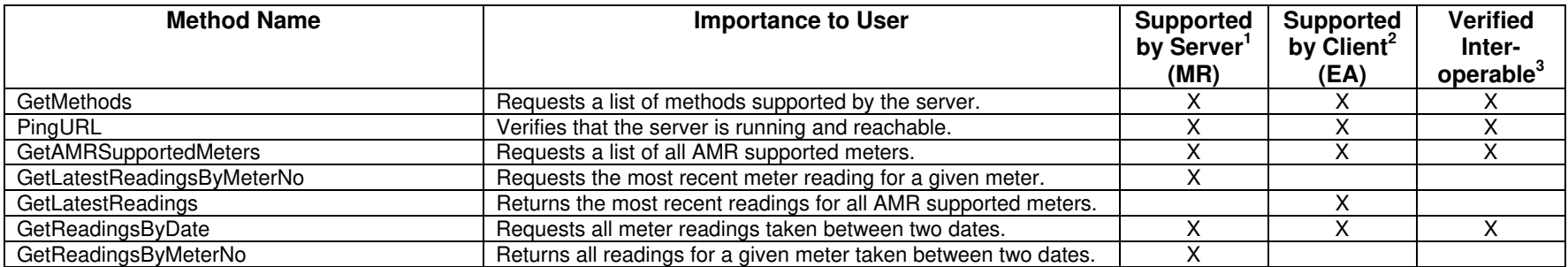

#### **Table 6 Optional MultiSpeak Methods**

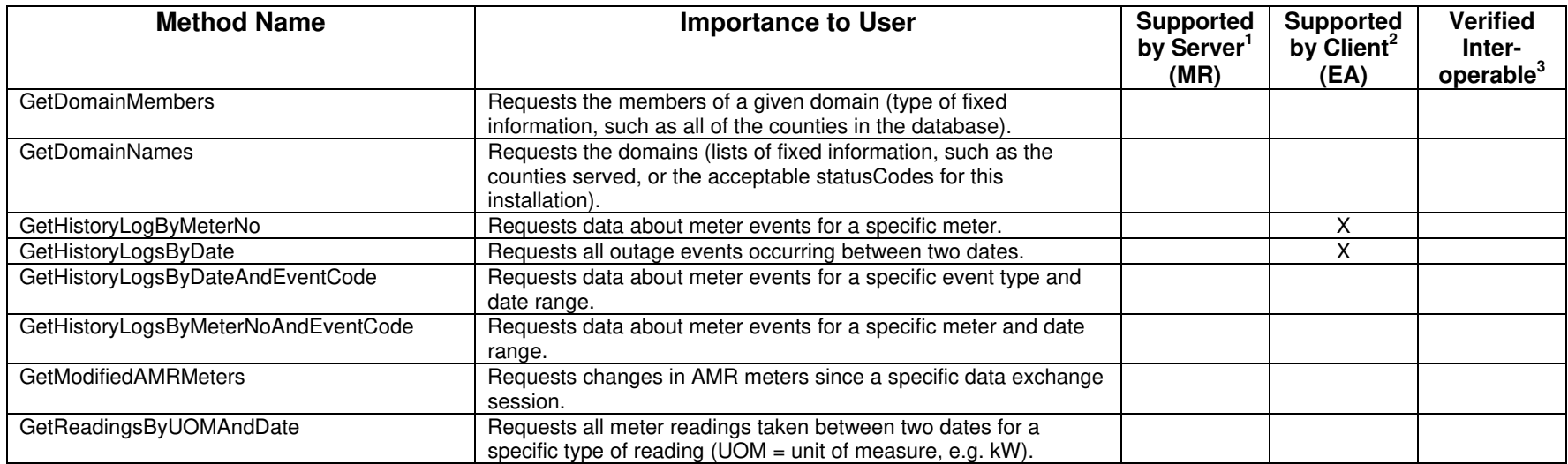

1) Supported by Server means that the server has demonstrated in some interoperability test (not necessarily with this client) that it can support the method.

2) Supported by Client means that the client has demonstrated in some interoperability test (not necessarily with this server) that it can call the method.

3) Verified Interoperable means that both the client and server have demonstrated in this interoperability test that they can usefully transfer data using this method.

Certified by:

For DCS Product Marketing Manager Name: Edward J. Kobeszka Date: January 23, 2006

For Milsoft Utility Solutions, Inc.:

! 1 Mala

Vice President of Development Name: Luis Malave Date: January 23, 2006

Assertions Verified by:

Norm Hurdingun

Name: Hannu Huhdanpaa UISOL, Inc. Testing Agent Date: January 23, 2006

Disclaimer:

The assertions made in this document are statements of the vendors offering the two products listed above. The Testing Agent has observed the software performing the tasks described in these vendor assertions.

Neither NRECA, Cornice Engineering, Inc. (MultiSpeak Project Coordinator), nor UISOL, Inc., acting on behalf of NRECA, makes any warranty or guarantee that the software will perform as described in this assertion when installed at any specific utility. Furthermore, neither NRECA, Cornice Engineering, Inc., nor UISOL, Inc. makes any warranty or guarantee that the software described will be suitable for any specific purpose or need.

As used herein, the word verify shall mean an expression of the Testing Agent's professional opinion to the best of its information, knowledge and belief, and does not constitute a warranty or guarantee by NRECA or the Testing Agent.